#### **BCALC Crack Free**

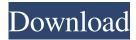

### **BCALC Crack+ Free Download**

User Interface: BCD 3 digit display Note: The "A" button moves the cursor to the right by one digit on the display. The "D" button moves the cursor to the right by one digit on the display. The "S" button on the keypad moves the cursor to the right by one digit on the display. The "M" button on the keypad moves the cursor to the right by one digit on the display. The "G" button on the keypad moves the cursor to the right by one digit on the display. The "J" button on the keypad moves the cursor to the right by one digit on the display. The "H" button on the keypad moves the cursor to the right by one digit on the display. The "F" button on the keypad moves the cursor to the right by one digit on the display. The "V" button on the keypad moves the cursor to the right by one digit on the display. The "K" button on the keypad moves the cursor to the right by one digit on the display. The "E" button on the keypad moves the cursor to the right by one digit on the display. The "B" button on the keypad moves the cursor to the right by one digit on the display. The "N" button on the keypad moves the cursor to the right by one digit on the display. The "W" button on the keypad moves the cursor to the right by one digit on the display. The "Z" button on the keypad moves the cursor to the right by one digit on the display. Functional Requirements: -- Efficient binary operation on packed digit numbers (BCD) -- Arbitrary number of digits in exponent (64 bit float) -- Float to integer conversion and integer to float conversion -- Arbitrary number of digits in radix (64 bit binary float) -- Arbitrary radix and number of digits in mantissa (64 bit binary float) -- Decimal to BCD conversion -- Scientific function such as sine, cosine, arctan, log, exponentiation, etc. --Abs(Number), Sign(Number), Cos(Number), Sin(Number), Tan(Number), Inf(Number), NaN(Number) -- Unit conversion, e.g. 30 minutes to 1 hour, 1 minutes to 1 second, seconds to milliseconds

#### BCALC [March-2022]

BCALC Activation Code has a built-in scripting language. Here are some functions with explanations: TERMINATOR (line 19): This terminates execution of a script. It will jump out of your script if it is invoked at the end of a script. SUM (line 20): SUM(num1,num2,num3,...) Calculate the sum of all the arguments and return the result. This is useful when you want to add an entire range of arguments into another number. For example: SUM(1,2,3,4,5,6,7,8,9) -> returns 39 TOTAL (line 21): TOTAL(num1,num2,num3,...) This function can take a list of numbers and sum them all up. If the list contains only one number, it will return that number. If you use this with the FOR command, it will sum up the numbers of a range. For example, if you have two dates, you could do TOTAL(8,12,14,16,18,20,22,24) -> returns 3094 DIV (line 22): DIV(num1,num2,num3,...) Divide all of the arguments by one other number and return the result. If the arguments are divided by zero, the function will return zero. For example: DIV(10,2) -> returns 5 MULT (line 23): MULT(num1,num2,num3,...) Multiply all of the arguments by one other number are zero, the function will return zero. For example: MULT(10,2) -> returns 50 AND (line 24): AND(num1,num2,num3,...) AND(num1,num2,num3,...) AND(num1,num2,num3,...)
AND(num1,num2,num3,...) Returns the intersection of all the arguments. The formula is simple: AND(1,2,3) -> returns 1 OR (line 25): OR(num1,num2,num3,...) OR(num1,num2,num3,...) OR(num1,num2,num3,...)

## **BCALC Crack + Free**

The BCALC application was designed to be a programmer's calculator. The instructions to run BCALC are: --Click on the Calculator Icon on your desktop -- Type in "273" or "21" -- Click Calculate The result of the calculation is displayed as follows: When run as a demo the result of the calculation is: Testing BCALC from DOS: Usage: --Open the BCALC application --Click the Calculate Icon --Enter "2 7 3" or "21" --Click Calculate --Result Displayed Note: bcac is an application to perform advanced binary conversions that acts as a front end to BCALC and BCAC. The following list describes some of the advanced functions that BCALC and BCAC perform. The use of BCAC is optional. 1. Arbitrary length multiplication Let's say we want to perform a multiplication on 3 figures. In BCD, the above operation is performed by shifting the digits to the right, changing their values and shifting back to the left. The following is the algorithm used for the multiplication: Find the last digit of the second number (here is 5), multiply and shift left by 1 Find the last digit of the result (0), multiply by the first digit and shift right by 1 Repeat step 2 until you have no digits left in the second number Now that we have the last digits of the second number, we can multiply the two numbers and shift them left. To find the last digit of a number, we use a linear function (see BCAC algorithm) to find the remainder of the divisor. For example, to find the last digit of the number 2387, we take the remainder of 2387/10 (note: BCD divides as 2387/10 = 23.875) and find the BCD value at that position. The last digit of 2387 is 8. For example, to find the last digit of 250123, we take the remainder of 250123/10 (24.975) and get the BCD value of that position (8). Note that the multiply and shift steps in the multiplication algorithm are optional. 2. Multiply and Subtract To multiply two numbers, BCAC performs the multiply as above, but subtracts the multiplicand from the result. If the multiplicand is negative, BCAC negates the result.

### What's New In?

This is an extremely simple and elegant calculator. You can easily enter scientific or trig functions. Addition, subtraction, multiplication, division, exponentiation, and taking the square root of a number are all accomplished with just a few pushbuttons. Use the " " button to enter a positive integer. Press "O" to see a list of the prime factors of that number. The " / " button gives you the square root of any number. You may enter negative exponents, and BCALC will do the correct conversion. What's New in This Release: " | " (reverse the input) now works when the number is negative " / " button can now be used to find the square root of any number "O" button now gives the prime factors of the number The " | " and " " buttons have been rearranged Bug fixes & &

# System Requirements For BCALC:

Operating System: Mac OS X 10.7 (Lion) Windows 7 (or higher) Windows 8 (or higher) Source: Version 1.1: Major Update: 1.1 version now includes support for Visual Studio 2012! You can now use the Unity 2D Compiler to create a project containing your content while you continue to work in Unity 3D! 1.0 version: Added support for iOS 3.2 to 3.0+ Added support

Related links:

https://2figureout.com/wp-content/uploads/2022/06/URR Undelete Recover and Rescue for FAT.pdf http://classibox.wpbranch.com/advert/apple-imac/ https://csvcoll.org/portal/checklists/checklist.php?clid=11165 https://healthcarenewshubb.com/nvidia-profile-inspector-crack-free/ https://davidhassmann.com/2022/06/06/karaoke-dvd-burner-7-0-9-crack-x64/ https://novinmoshavere.com/password-base-crack-mac-win/ https://moeingeo.com/wp-content/uploads/2022/06/GitHub\_Writer.pdf https://ohreally.in/wp-content/uploads/2022/06/InternetCheck.pdf http://reputation1.com/?p=3433 http://amlakzamanzadeh.com/wp-content/uploads/2022/06/glenvale.pdf